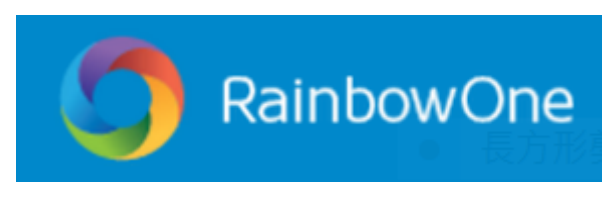

## 電子書家長手冊

親愛的家長:

RainbowOne 電子書系統適用於桌上電腦和平板電腦。iPad 和 Android 版以 App 形式運行, Windows 和 Mac 版以桌面程式運行。iOS 用戶可到 AppStore;Android 用戶可到 GooglePlay 輸入 「RainbowOne」搜尋及下載。

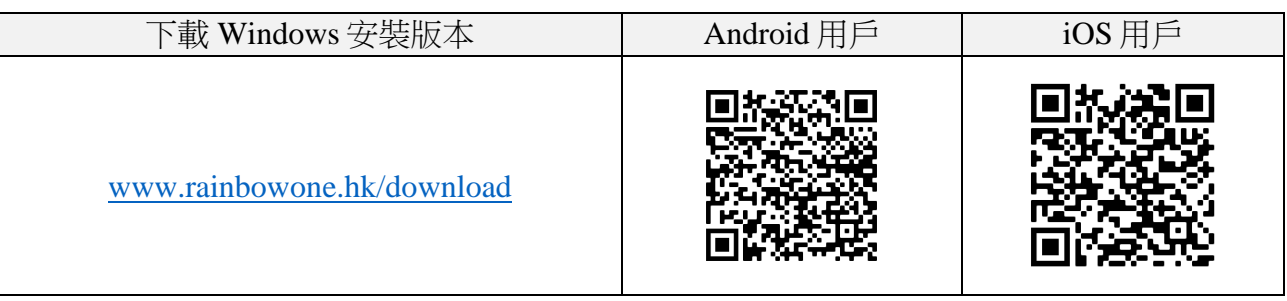

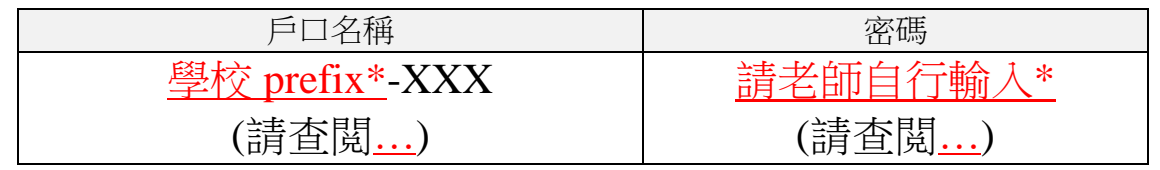

\*老師注意事項:如你不知道貴校的學校 prefix, 請聯繫負責你戶口的知識共享協會同事。(出此通告前請 刪除此訊息)

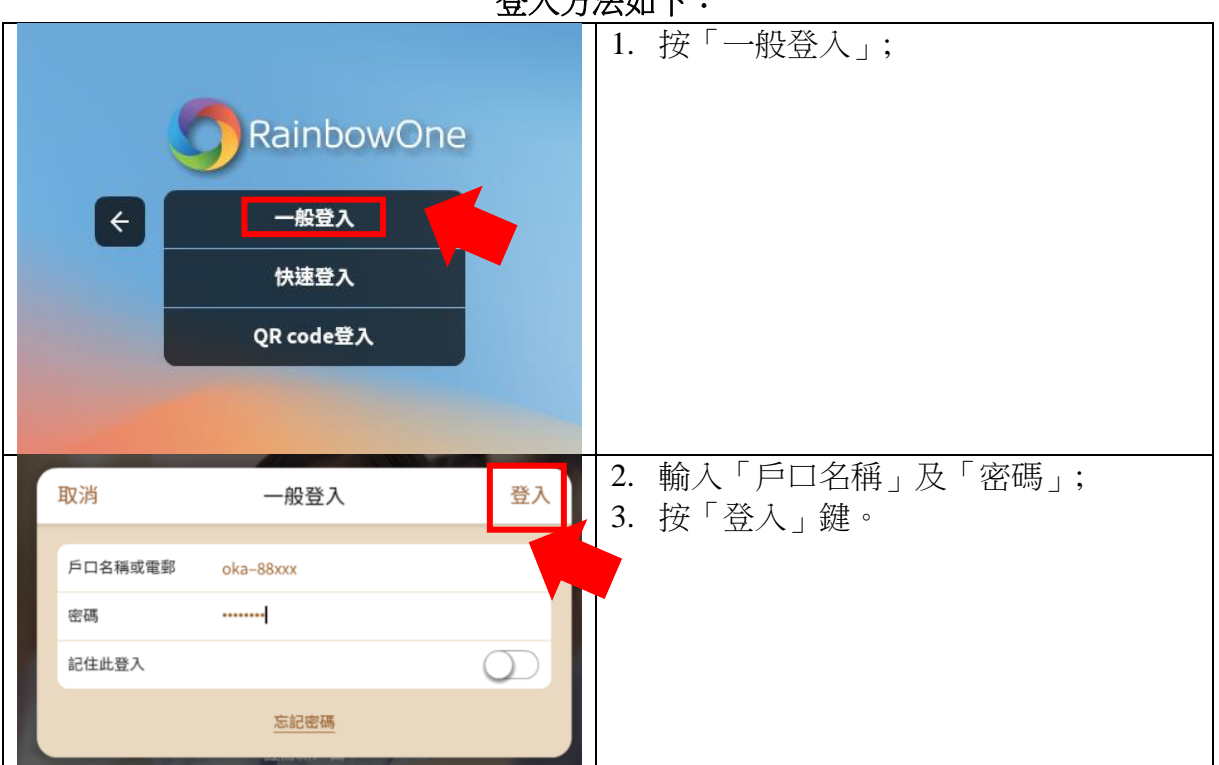

欢 1 七汁加下 ·

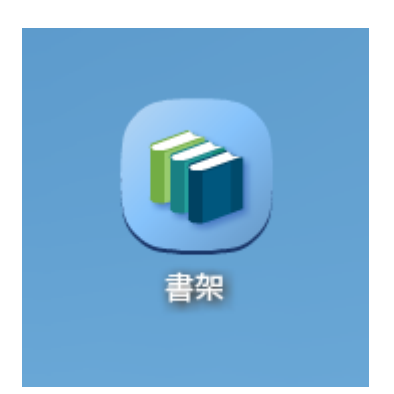

1. 學生登入後請按書架。

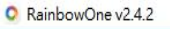

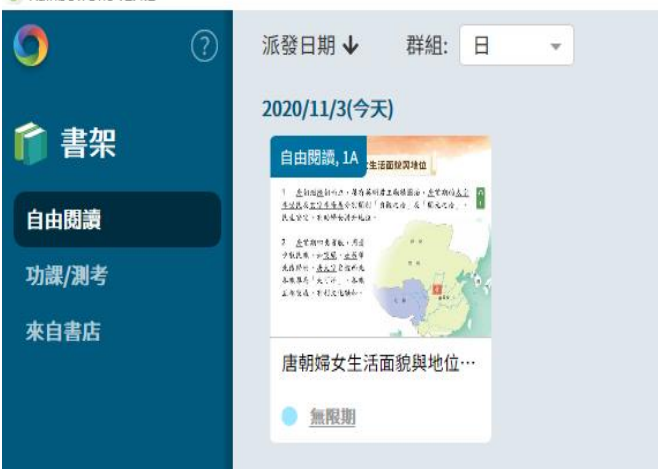

2. 登入書架後,按自由閱 讀。自由閱讀的電子書沒 有期限,進行電子活動的 次數亦無限制,系統會記 錄最後一次的作答。

- 唐朝婦女生活面貌與地位 1 唐朝繼隨朝而立,屢有英明君主勵精圖治,唐前期的<u>太宗 10</u><br><u>李世民及玄宗李隆基</u>分別開創「貞觀之治」及「開元之治」, <mark>主</mark> 民生安定,有助婦女提升地位。 2 唐前期四夷實服,周邊 回员 少數民族,如<u>突厥、吐蕃</u>等 先後歸附,唐太宗更被西北 各族尊為「天可汗」,各族 互相交流,有利文化融和。  $\textcircled{\scriptsize{1}}$
- 3. 打開電子書便可以開始進 行閱讀。

## 電子書的常用操作方法如下:

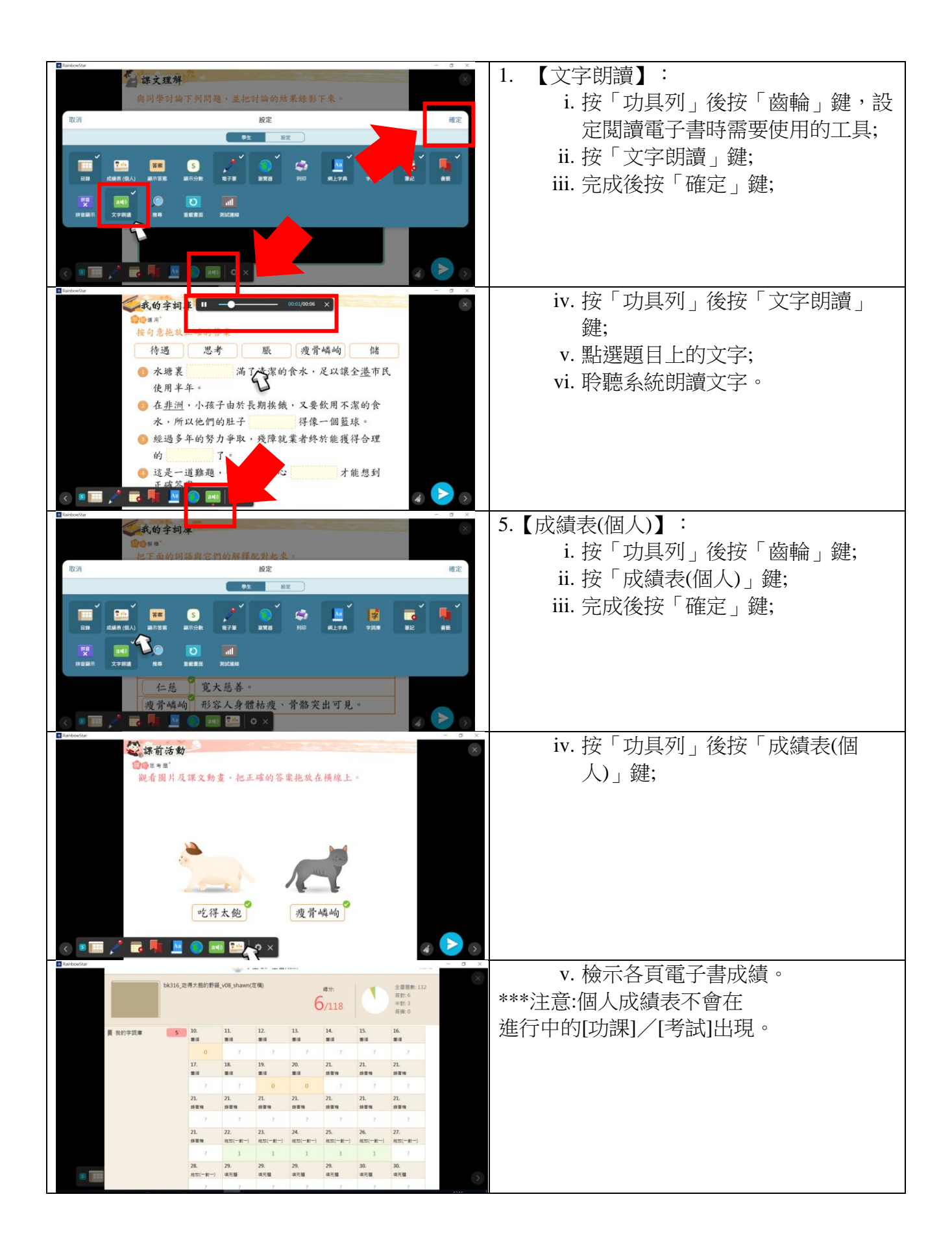

## 使用 **RainbowOne** 內置的書店

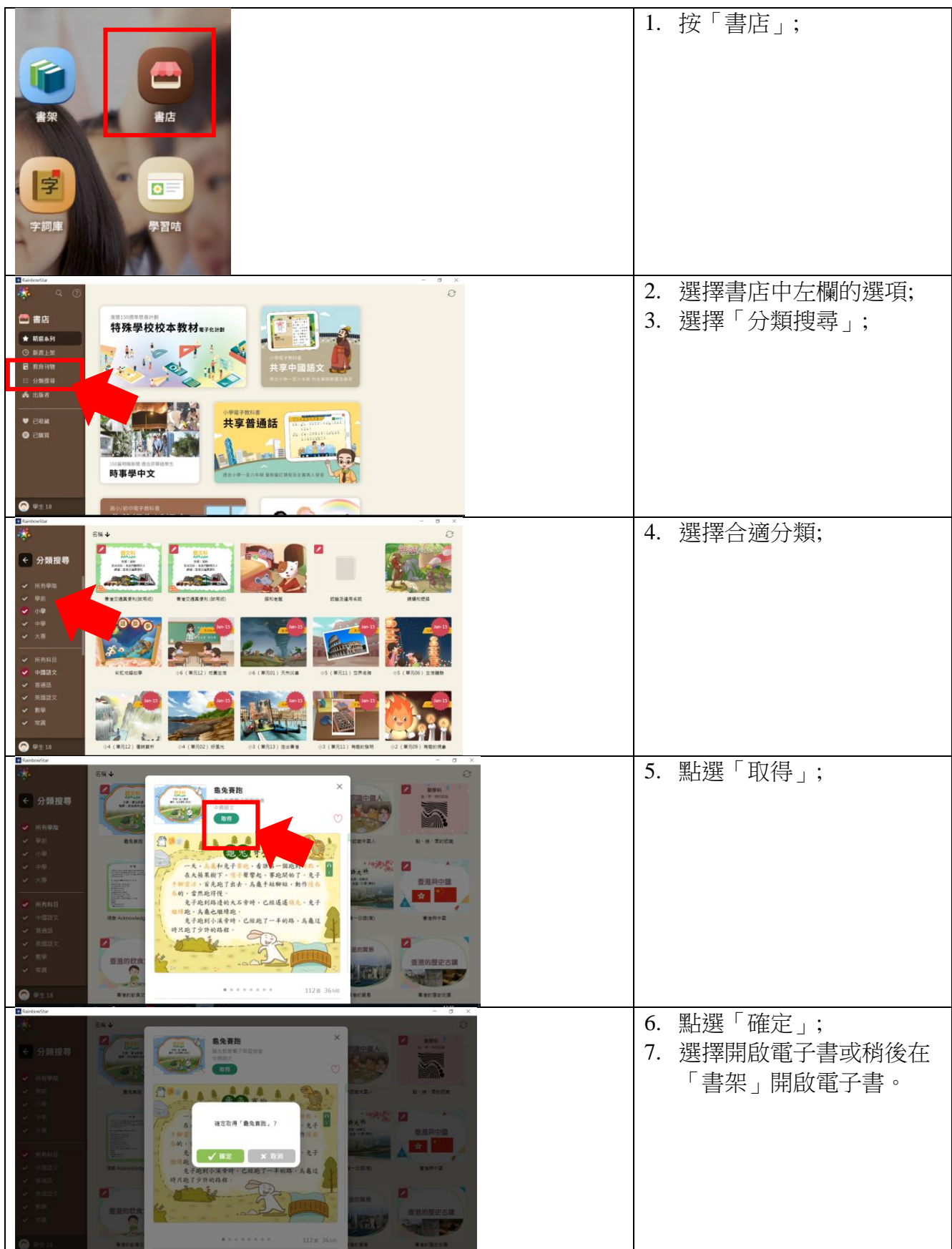